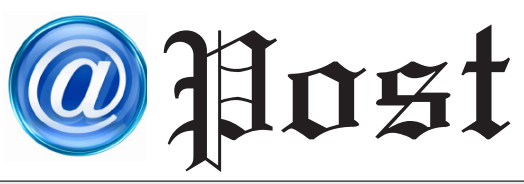

### ฉบับที่ 11/2561 ประจำ�เดือน พฤศจิกายน พ.ศ. 2561

#### Free Copy

# **External Harddisk External Harddisk**

**ฮาร์ดดิสก์**

# **ฮาร์ดดิสก์ เชื่อมต่อกับคอมพิวเตอร์แล้วมองไม่เห็นไดร์ฟ เชื่อมต่อกับคอมพิวเตอร์แล้วมองไม่เห็นไดร์ฟ ทำ ทำอย่างไรดี? อย่างไรดี?**

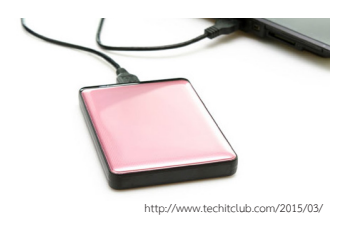

 **ฮาร์ดดิสก์ External Hard disk คืออุปกรณ์เก็บข้อมูลคอมพิวเตอร์ที่สามารถพกพา หรือนำ ติดตัวไปยังสถานที่ต่าง ๆ ได้สะดวก โดยสามารถเก็บข้อมูลได้เป็นจำ นวนมาก และสามารถใช้ร่วมกันหลายคน ซึ่งอาจเผลอทำ หล่นหรือใช้งานผิดวิธีจนทำให้เกิดความผิดปกติ ขึ้นกับฮาร์ดดิสก์ของเราได้ การใช้งานฮาร์ดดิสก์จึงต้องใช้อย่างระมัดระวังและเก็บรักษา ให้ปลอดภัย เพราะถ้าหากฮาร์ดดิสก์เสียหายที่จะเชื่อมต่อกับคอมพิวเตอร์แล้ว อาจจะมองไม่เห็น โอกาสที่จะกู้ไฟล์ข้อมูลบนฮาร์ดดิสก์ก็ยากหรือไฟล์ในฮาร์ดดิสก์นั้นอาจะเสียไปเลยก็ได้**

 **ปัญหาฮาร์ดดิสก์ External Harddisk เชื่อมต่อ กับคอมพิวเตอร์แล้วมองไม่เห็นไดร์ฟ อาจเกิดขึ้น จากหลายสาเหตุ โดยมีวิธีการที่ตรวจสอบได้ ดังนี้**

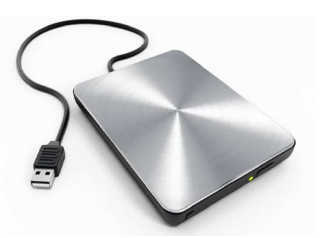

(1) ตรวจสอบสาย USB ที่ต่อฮาร์ดดิสก์ทำ งานปกติหรือไม่ ? อาการที่พบ คือ มองเห็นไดร์ฟติด ๆ ดับ ๆ อาจเกิดขึ้นจากสายสัญญาณ และพอร์ตต่อพ่วงจากตัวฮาร์ดดิสก์

(2) สลับพอร์ต โดยเสียบพอร์ต USB อื่น ๆ บนคอมพิวเตอร์ (3) ตรวจสอบว่าสายไฟเสียบเรียบร้อย ทำงานปกติหรือไฟเข้าหรือไม่ ?

### **นอกจากนี้ยังมีทางกู้ข้อมูลฮาร์ดดิสก์อีก 2 ทางที่น่าสนใจ คือ**

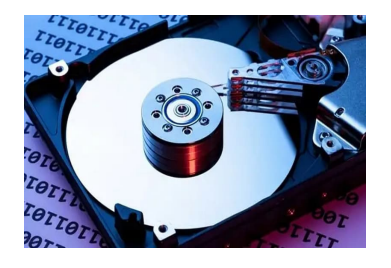

## **แต่ถ้าเจอฮาร์ดดิสก์อาการแบบนี้ คุณไม่ควรจะเข้าไป แก้ไขและต้องรีบหาทางนำ ข้อมูลออกโดยเร็วที่สุด**

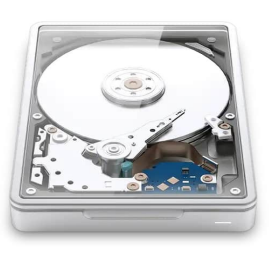

(1) ฮาร์ดดิสก์มีเสียงดังผิดปกติ เป็นไปได้ว่า ที่หัวอ่านเกิดความเสียหายอยู่ หากใช้ไปนาน ๆ อาจส่งผลเสียต่อข้อมูลฮาร์ดดิสก์ได้ ดังนั้น ควรรีบนำข้อมูลออกมาจากฮาร์ดดิสก์ไปที่ใหม่ ให้ได้มากที่สุด ก่อนที่ฮาร์ดดิสก์ที่ใช้นั้นจะเสีย ไปก่อน

(2) หากมีปัญหาในการใช้ฮาร์ดดิสก์แล้ว อาจจะต้องส่งเคลมกับผู้จำ หน่าย และติดตามเรื่องของข้อมูลที่อยู่ภายในอีกครั้ง โดยเคลมทั้งในส่วนของฮาร์ดดิสก์ และกล่องไปพร้อมกัน ดังนั้นในส่วนนี้ควรจะต้องเก็บกล่องที่เป็นบรรจุภัณฑ์ ของฮาร์ดดิสก์ที่มีหมายเลข Serial Number ไว้ใช้อ้างอิงในการเคลม (3) กรณีที่เป็นฮาร์ดดิสก์แบบแยกประกอบเอง คือซื้อฮาร์ดดิสก์มา แล้วหาซื้อ กล่อง Enclosure มาใช้ร่วมกัน การรับประกันจะอยู่ที่ฮาร์ดดิสก์เป็นหลัก เพราะกล่องจะเริ่มต้นการรับประกันในระดับเดือนเท่านั้น ยกเว้นที่เป็น Enclosure จากผู้ผลิตรายใหญ่ชั้นนำ ที่อาจจะมาพร้อมกับการรับประกันระดับปี (4) หากปัญหาเกิดขึ้น ทำ ให้มองไม่เห็นไดร์ฟฮาร์ดดิสก์ เปิดไม่ติด เกิดจาก ฮาร์ดดิสก์เสียหาย ให้หยุดทำการสแกนหรือแก้ไข เพราะอาจทำ ให้ข้อมูล ในฮาร์ดดิสก์เสียหายมากขึ้น

การเลือกซอฟต์แวร์หรือซื้อฮาร์ดดิสก์เพิ่ม เพื่อสำ รองข้อมูล

(1) หากข้อมูลไม่สำคัญมากและยอมเสียได้บางส่วน ให้ใช้โปรแกรมสำหรับ การกู้ข้อมูลที่คุณมั่นใจและพยายามทำ เพียงครั้งหรือสองครั้งเท่านั้น เพื่อลด การป้องกันไฟล์เสียหาย เอาไว้ เป็นสิ่งที่จำ เป็นและควรทำ เพราะอย่างน้อยแม้ไฟล์หนึ่ง เสียหายก็ยังมีข้อมูลสำรองที่สำคัญอยู่ไม่หายไปไหน ถ้าหาย โอกาส

(2) หากข้อมูลสำคัญมาก ๆ ไม่อยากให้ข้อมูลเหล่านั้นหายไป ศูนย์บริการ กู้ข้อมูลก็เป็นทางเลือกหนึ่งที่ช่วยคุณได้ เพราะจะมีพาร์ทหรือชิ้นส่วน ที่จะนำ มาเปลี่ยนเพื่อให้ฮาร์ดดิสก์คุณทำ งานได้อีกครั้ง ให้การกู้ข้อมูลได้ สะดวกขึ้น แต่ราคาก็จะสูงตามความเสียหายและความจุของฮาร์ดดิสก์ด้วย

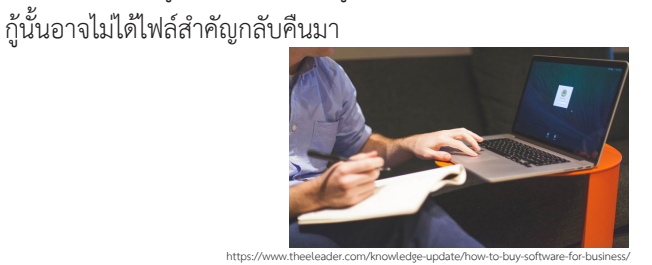

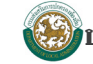